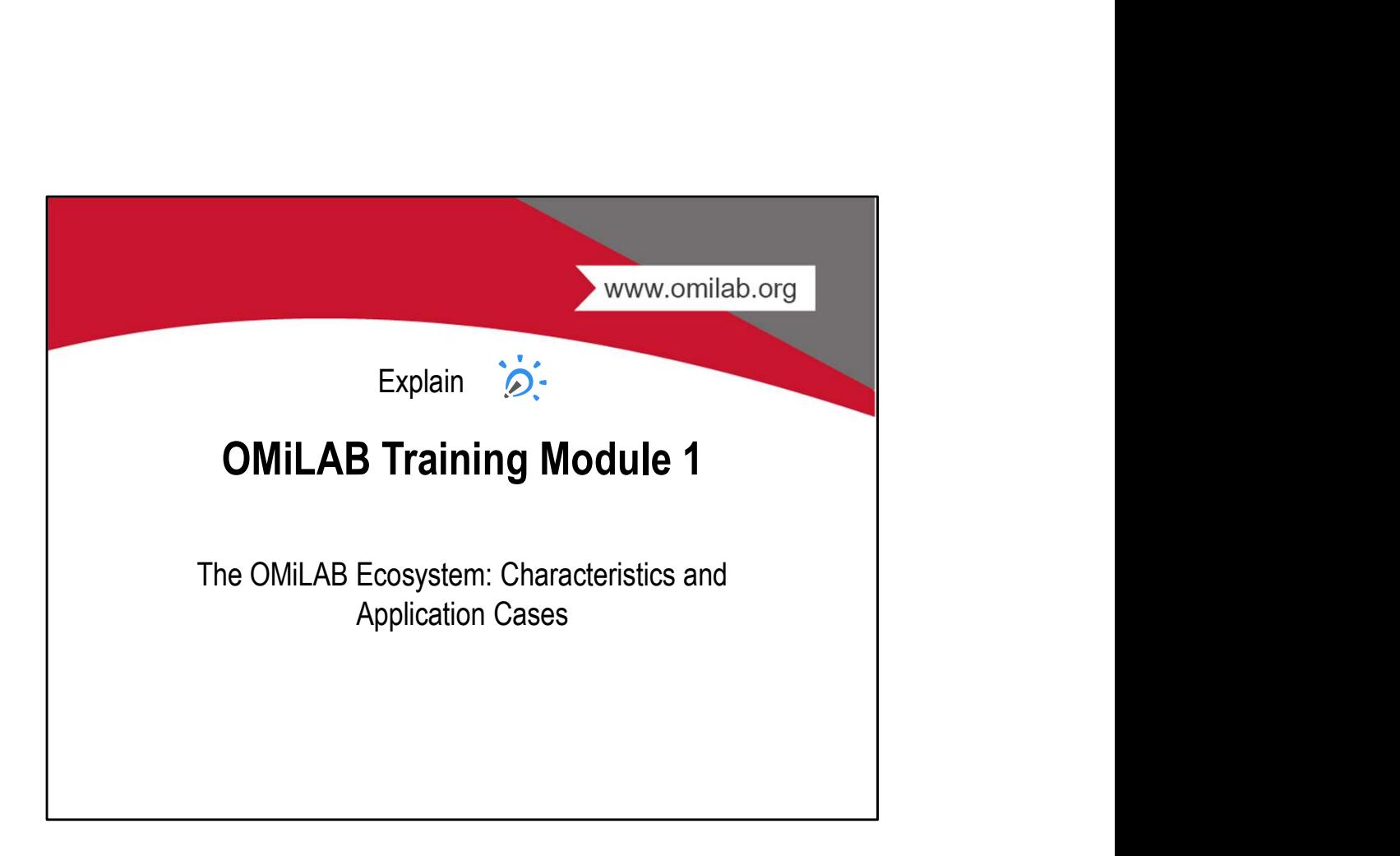

### Agenda

- Agenda<br>• Philisophy & Principles<br>• The OMiLAB Network<br>• Introduction to OMiLAB<br>– OMiLAB Example Instance
- 
- -
- **Agenda**<br>• Philisophy & Principles<br>• The OMiLAB Network<br>• Introduction to OMiLAB<br>– OMiLAB Example Instance<br>– Experimental Environment Infrastructure<br>• The Virtual Lab **Agenda**<br>• Philisophy & Principles<br>• The OMiLAB Network<br>• Introduction to OMiLAB<br>– OMiLAB Example Instance<br>– Experimental Environment Infrastructure<br>• The Virtual Lab<br>• The Physical Lab **Findiscopity & Principles<br>
The OMiLAB Network<br>
for OMILAB Network<br>
for OMILAB Example Instance<br>
- Experimental Environment Infrastructure<br>
- The Virtual Lab<br>
- The Virtual Lab<br>
- OMiLAB Delivery Package (?) Philisophy & Principles**<br>
Thilisophy & Principles<br>
The OMILAB Network<br>
Introduction to OMILAB<br>
— GMILAB Example Instance<br>
— Experimental Environment Infrastructure<br>
→ The Pitysical Lab<br>
— OMILAB Delivery Package (?)<br>
Req
	-
	-
	-
- 
- **a**<br> **a**<br> **OMILAB Network**<br> **MILAB Example Instance**<br> **MILAB Example Instance**<br> **c** Fre Virtual Lab<br> **c** The Virtual Lab<br> **MILAB Delivery Package (?)**<br> **irrements of an OMILAB**<br> **ne Physical Lab**<br> **ne Physical Lab**<br> **ne Ph a**<br>• MiLAB Network<br>MiLAB Example Instance<br>• The Virtual Lab<br>• The Virtual Lab<br>• The Virtual Lab<br>• The Physical Lab<br>• The Physical Lab<br>• The Physical Lab<br>• Physical Lab<br>• Physical Lab (?)<br>• Physical Lab Scale Requirements **endiscription School School School School School School School School School School School School School School School School School School School School School School School School School School School School School Scho Agenda**<br>• Philisophy & Principles<br>• The OMiLAB Network<br>• Introduction to OMiLAB<br>– OMiLAB Example Instance<br>– Experimental Environment Infrastructure<br>• The Physical Lab<br>• OMiLAB Delivery Package (?)<br>• Requirements of an OMI Finlisophy & Principles<br>
The OMILAB Network<br>
The OMILAB Example Instance<br>
— OMILAB Example Instance<br>
— The Virtual Lab<br>
— The Physical Lab<br>
— OMILAB Delivery Package (?)<br>
Requirements of an OMILAB<br>
— The Physical Lab: Spac **endishissary American School School School School**<br>
The OMILAB Network<br>
Introduction to OMILAB<br>
- OMILAB Example Instance<br>
- Experimental Environment Infrastructure<br>
- The Virtual Lab<br>
- OMILAB Delivery Package (?)<br>
Requi **Agenda**<br>• Philisophy & Principles<br>• The OMiLAB Network<br>• Introduction to OMiLAB<br>• OMILAB Example Instance<br>• Experimental Environment Infrastructure<br>• The Priysical Lab<br>• OMILAB Delivery Package (?)<br>• Requirements of an O
	-
- 

www.omilab.org

# PHILOSOPHY & PRINCIPLES

OMLAB<sup>®</sup>

### Philosophy

- **Philosophy**<br>• Support of an acitve global community for conceptual modelling who<br>benefit from open artefacts<br>• OMiLAB as a facilitor to the development of scientific methods and<br>• OMiLAB as a platforms where **ilosophy**<br>Support of an acitve global community for conceptual modelling who<br>benefit from open artefacts<br>OMiLAB as a facilitor to the development of scientific methods and<br>technologiey<br>OMILAB as a platforms where<br>- partic **Philosophy**<br>• Support of an acitve global community for conceptual modelling who<br>benefit from open artefacts<br>• OMiLAB as a facilitor to the development of scientific methods and<br>technologiey<br>• OMILAB as a platforms where<br> **Philosophy**<br>• Support of an acitve global community for conceptual modelling who<br>• oMiLAB as a facilitor to the development of scientific methods and<br>• cOMiLAB as a platforms where<br>• OMILAB as a platforms where<br>• Engage **losophy**<br>
Support of an acitve global community for conceptual modelling who<br>
enefit from open artefacts<br>
MiLAB as a facilitor to the development of scientific methods and<br>
Schonlogiey<br>
— participants can bring ideas rela **losophy**<br>
Support of an acitve global community for conceptual modelling who<br>
enerit from open artefacts<br>
MiLAB as a facilitor to the development of scientific methods and<br>
SMILAB as a platforms where<br>
- Anticipants can b **Philosophy**<br>• Support of an acitve global community for conceptual modelling who<br>benefit from open artefacts<br>• OMiLAB as a facilitor to the development of scientific methods and<br>technologiey<br>• OMILAB as a platforms where<br> **Philosophy**<br>
• Support of an acitve global community for conceptual modelling who<br>
• Denefit from open artefacts<br>
• OMiLAB as a facilitor to the development of scientific methods and<br>
technologiey<br>
• OMiLAB as a platform – Knowledge and procedures **Compared Community** for conceptual modelling who<br>
Support of an acitve global community for conceptual modelling who<br>
enerfit from open artefacts<br>
CMILAB as a facilitor to the development of scientific methods and<br>
colono do the matrix of the discussion of the development of conceptual modelling who<br>enefit from open artefacts<br>chinding as a facilitor to the development of scientific methods and<br>chindlogiey<br>of MiLAB as a platforms where<br>- par
- technologiey
- -
	-
- OMiLAB Nodes
- -
	-
	-

www.omilab.org

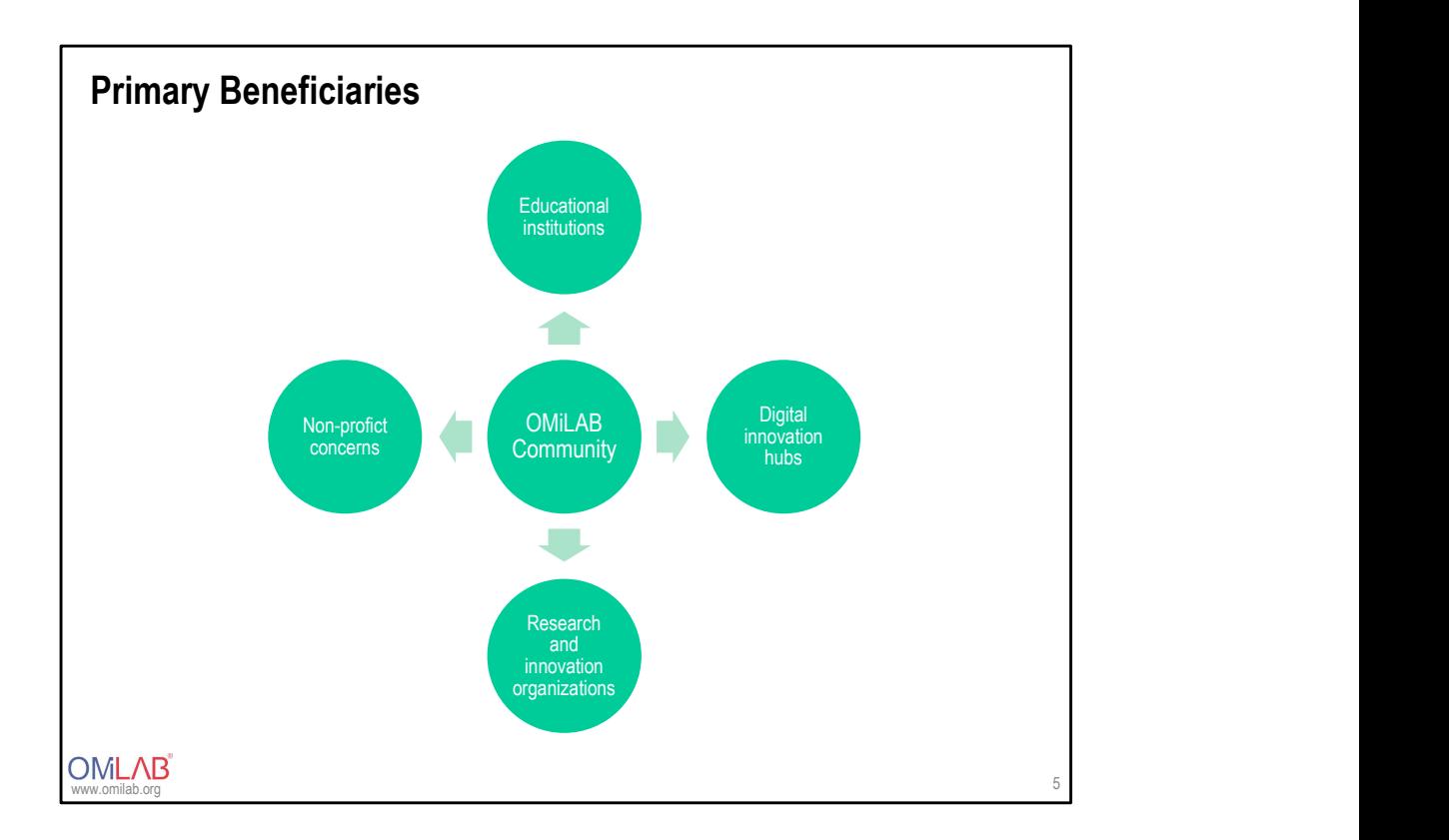

### Principles

- Open
	-
	-
- Figure to all individuals and organisations for membership and contribution<br>- To all idoviduals and functional areas or organisations<br>- To the use of content and technology through free or open copyright licenses<br>Andel d
- 
- **Ciples**<br>
The all individuals and organisations for membership and contribution<br>
To all domains and functional areas or organisations<br>
To the use of content and technology through free or open copyright licenses<br>
Addel dri Figure 2016<br>- to the individuals and organisations for membership and contribution<br>- To the use of content and technology through free or open copyright licenses<br>- To the use of content and technology through free or open **Principles**<br>
• Open<br>
- to all individuals and organisations for membership and contribution<br>
- To all domains and functional areas or organisations<br>
- To the use of content and technology through free or open copyright li **nciples**<br>
— to all individuals and organisations for membership and contribution<br>
— To the use of content and etchnology through free or open copyright licenses<br>
— To the use of content and etchnology, and application ins **notation of the interpretation**<br> **Follow the induced advertision** of membership and contribution<br> **Follow the impact and advertision and advertision**<br> **Follow the interpretation**<br> **Follow the interply of science, technolo Principles**<br>
• Open<br>
– to all individuals and organisations for membership and contribution<br>
– To all domains and functional areas or organisations<br>
– To the use of content and technology through free or open copyright l **nciples**<br>
Then<br>
Then the community members are determined a reason or membership and contribution<br>
Then the use of content and technology through free or open copyright licenses<br>
The community members are self-goverend<br>
T Transmissions of the organisations for membership and contribution<br>
The all individuals and organisations for membership and contribution<br>
The organisations<br>
The organisation's content and technology through free or open c management of the network of the network of the network of the network of the network of the network of the network of the network of the network of the network of the network of the network of the network of the network o
	-
- -
	-
	-

www.omilab.org

# OMILAB NETWORK

OMLAB<sup>®</sup>

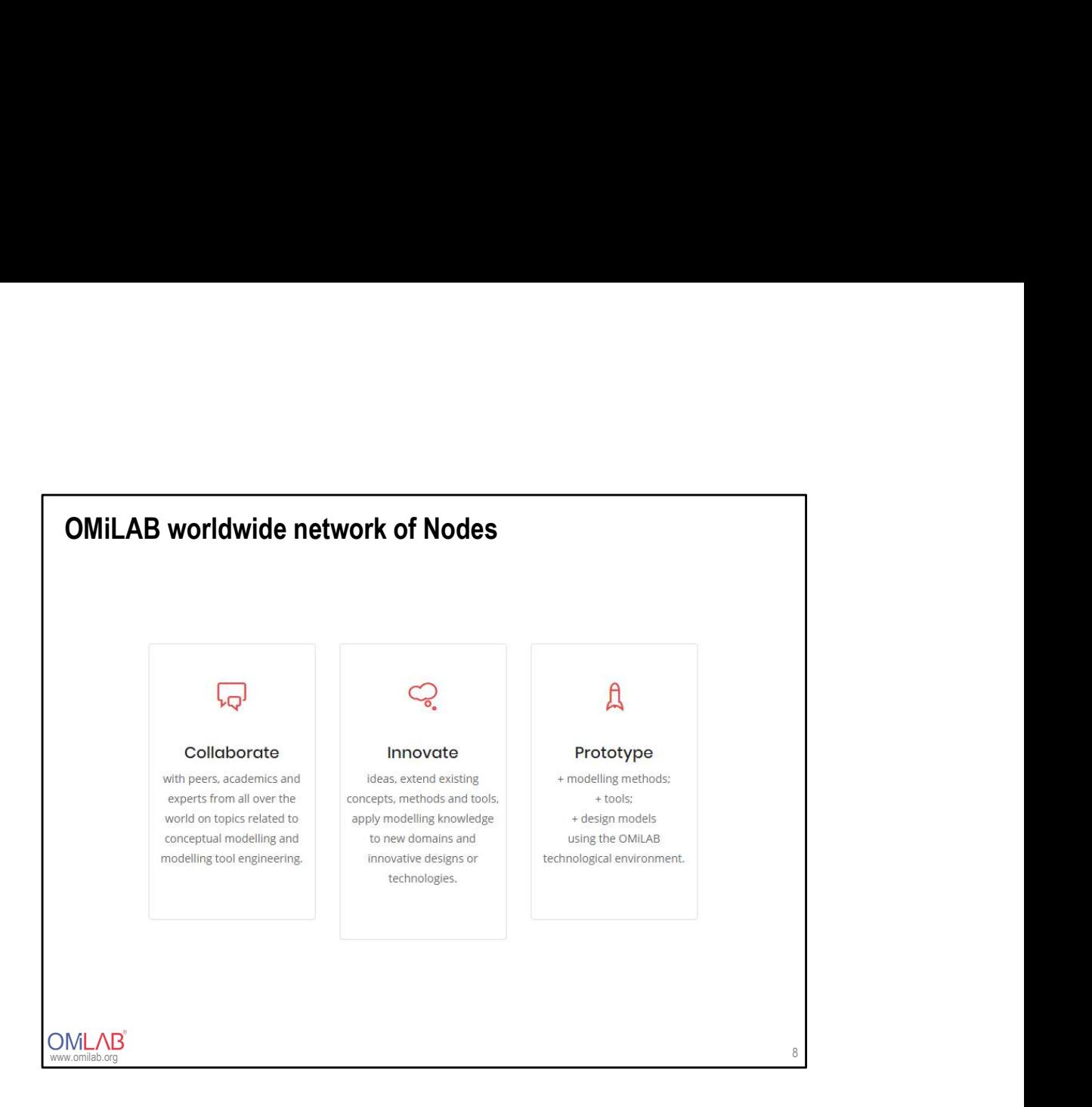

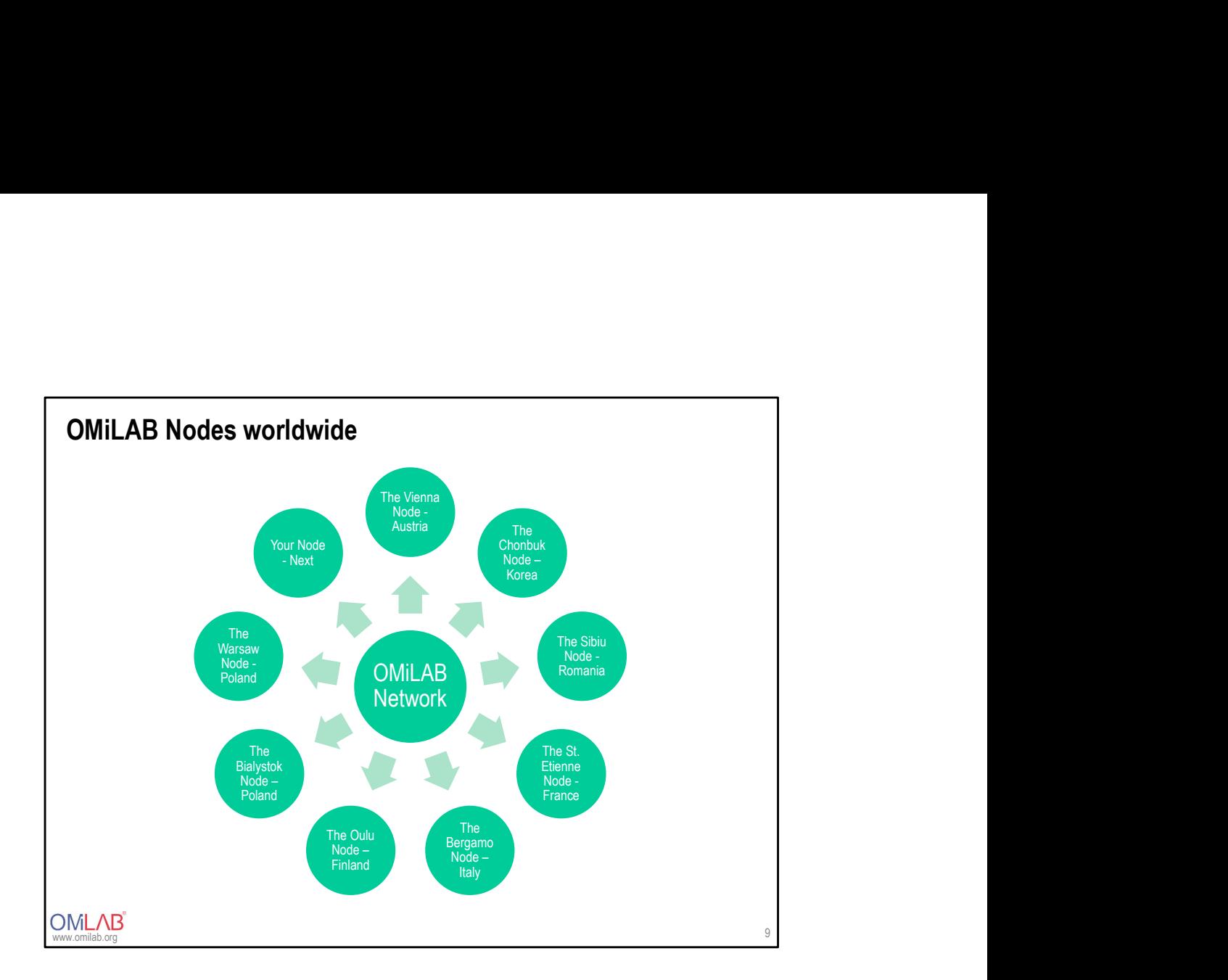

# INTRODUCTION TO OMILAB

OMLAB<sup>®</sup>

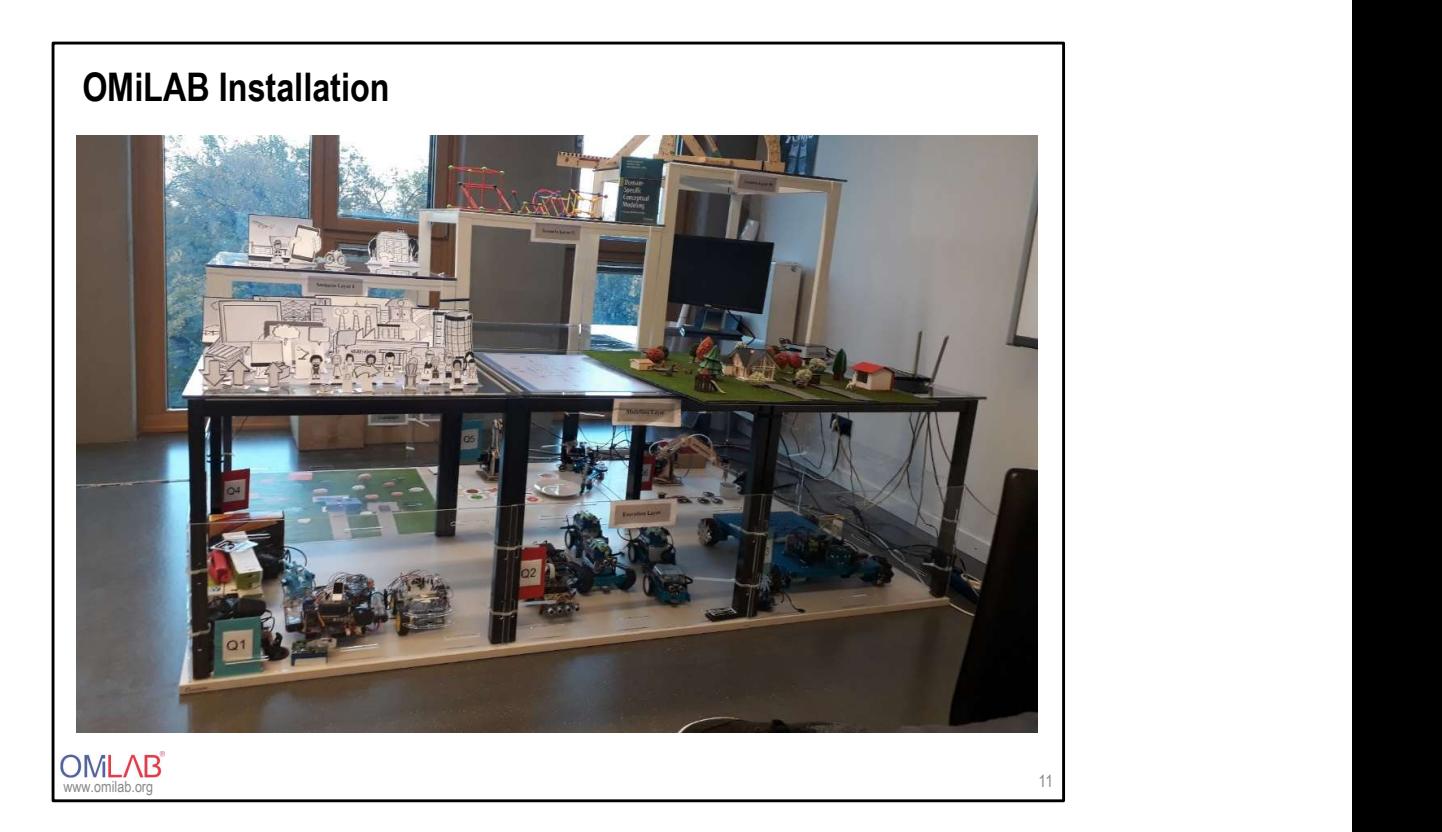

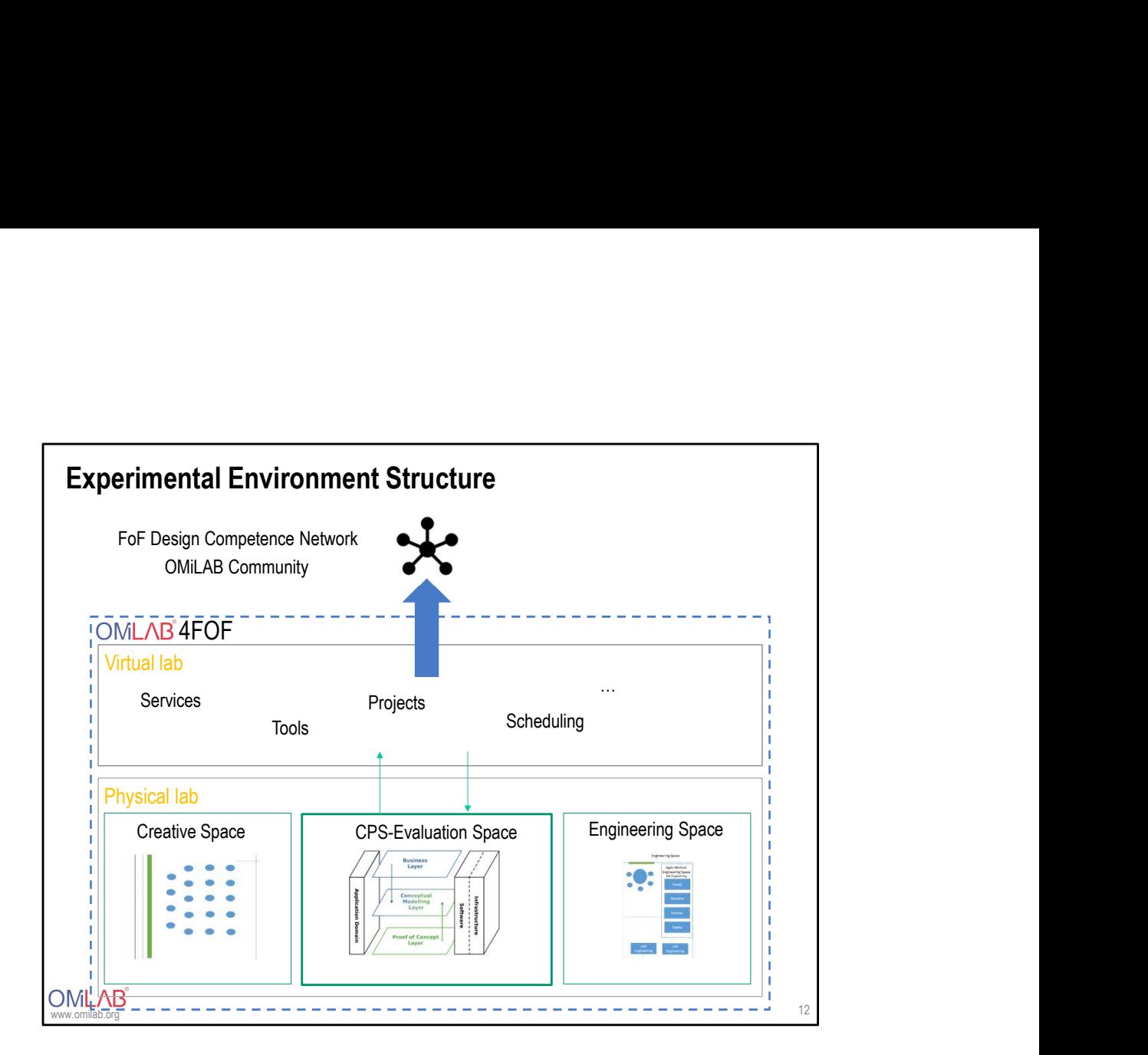

### The virtual lab replicates the functionalities offered in the physical laboratory and adds services to them. As such it enables: **The Virtual Lab<br>
The virtual ab replicates the functionalities offered in the physical laboratory and adds<br>
services to them.**<br>
As such it enables:<br>
A virtual space to set-up, execute, document and share experiments (suit or for group work) **The Virtual Lab**<br> **The virtual ab replicates the functionalities offered in the physical laboratory and adds**<br> **As such it enables:**<br>
• A virtual space to set-up, execute, document and share experiments (suited for indivi user rights, content etc. The Virtual Lab<br>
The virtual ab replicates the functionalities offered in the physical laboratory and adds<br>
services to them.<br>
As such it enables:<br>
• A virtual space to set-up, execute, document and share experiments (suit The Virtual Lab<br>
The virtual lab replicates the functionalities offered in the physical laboratory and adds<br>
services to them.<br>
A synch it enables:<br>
A virtual space to set-up, execute, document and share experiments (suite • Remote access to the CPS-equipment in the lab (individual scheduling for remote access to equipment; software and web-services for run-time execution directly on the CPSinfrastructure) Fine Virtual Lab<br>
The virtual lab replicates the functionalities offered in the physical laboratory and adds<br>
services to them.<br>
As such it enables:<br>
• A virtual space to set-up, execute, document and share experiments (su 13 The Virtual Lab Micro Service Framework **V** functionalities offered in the physical laboratory and adds<br>ecute, document and share experiments (suited for individual use<br>-up as a project with its own administration space, access and<br>ment services<br>equipment in the lab

The Physical Lab<br>The physical lab is a dedicated teaching, research and experimentation space for the<br>conceptualization, development and deployment of modelling methods, tools and models<br>designed with them.<br>As such it enab The Physical Lab<br>The physical lab is a dedicated teaching, research and experimentation space for the<br>conceptualization, development and deployment of modelling methods, tools and models<br>As such it enables in relation to c The Physical Lab<br>The physical lab is a dedicated teaching, research and experimentation space for the<br>conceptualization, development and deployment of modelling methods, tools and models<br>designed with them.<br>As such it enab **The Physical Lab**<br> **The physical lab** is a dedicated teaching, research and experimentation space for the<br>
conceptualization, development and deployment of modelling methods, tools and models<br>
As such it enables in relati The Physical Lab<br>
The physical lab is a dedicated teaching, research and experimentation space for<br>
conceptualization, development and deployment of modelling methods, tools and more<br>
designed with them.<br>
As such it enable The Physical Lab<br>
The physical lab is a dedicated teaching, research and experimentation space for<br>
conceptualization, development and deployment of modelling methods, tools and modeligned with them.<br>
As such it enables in The Physical Lab<br>
The physical lab is a dedicated teaching, research and experimentation space for the<br>
conceptualization, development and deployment of modelling methods, tools and models<br>
designed with tenm.<br>
As such it The Physical Lab<br>The physical Lab<br>The physical lab is a dedicated teaching, research and experimentation space for the<br>conceptualization, development and deployment of modelling methods, tools and models<br>designed with them

As such it enables in relation to conceptual modelling and modelling tool engineering:

- 
- -
	- Modelling tools
	- CPS-based experiments
	- Design models
- 
- modelling knowledge to new domains and technologies

www.omilab.org

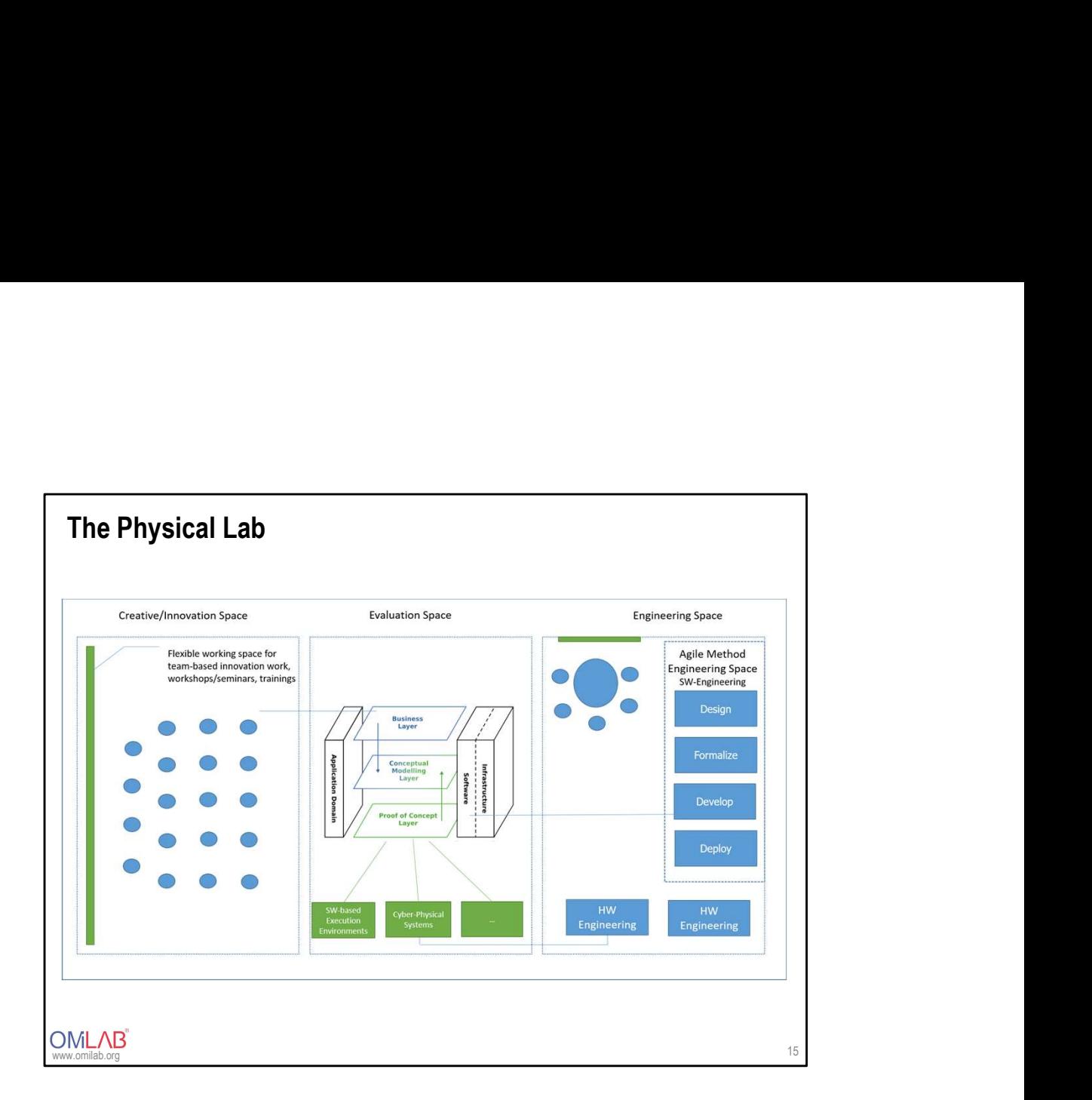

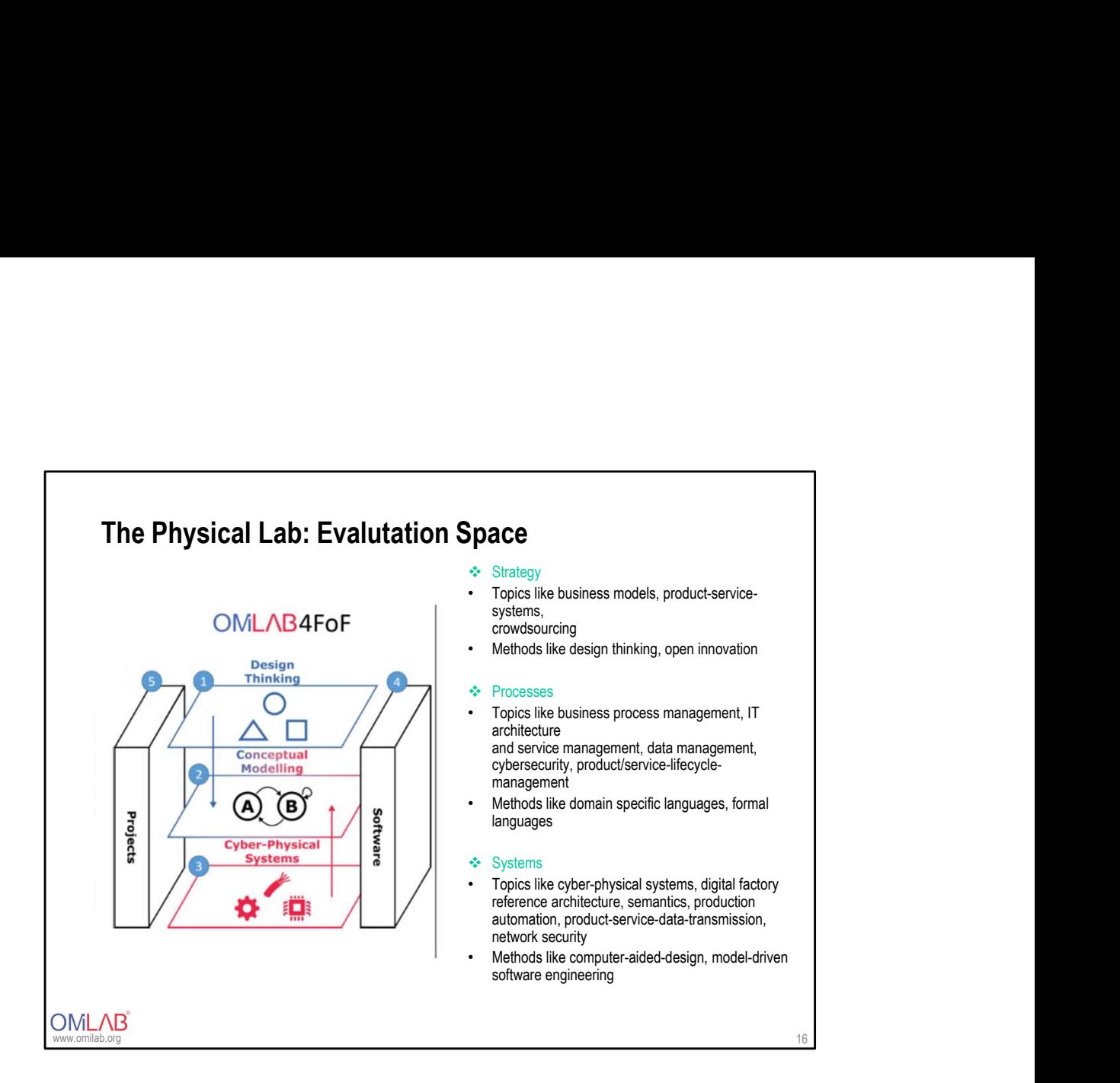

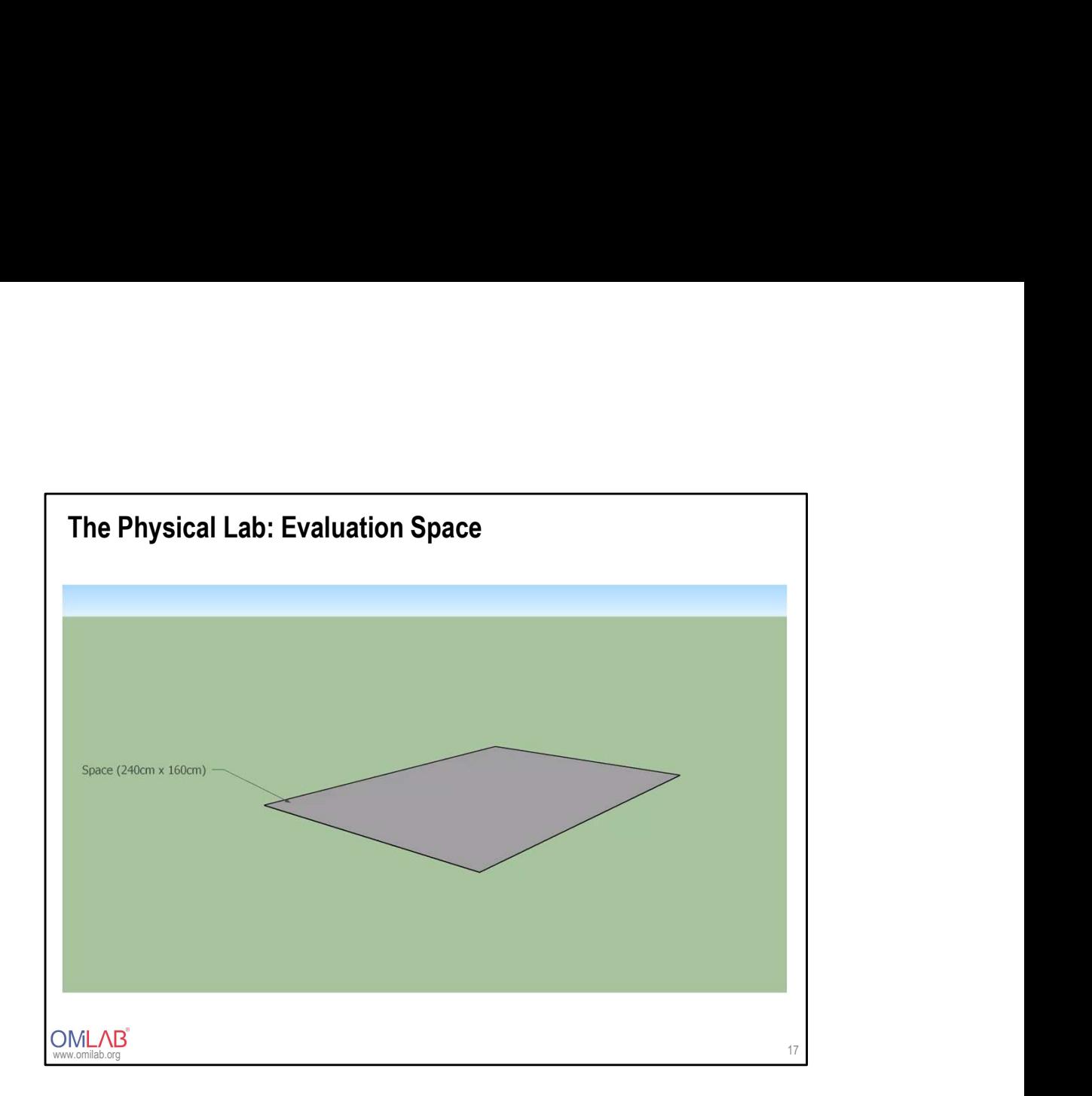

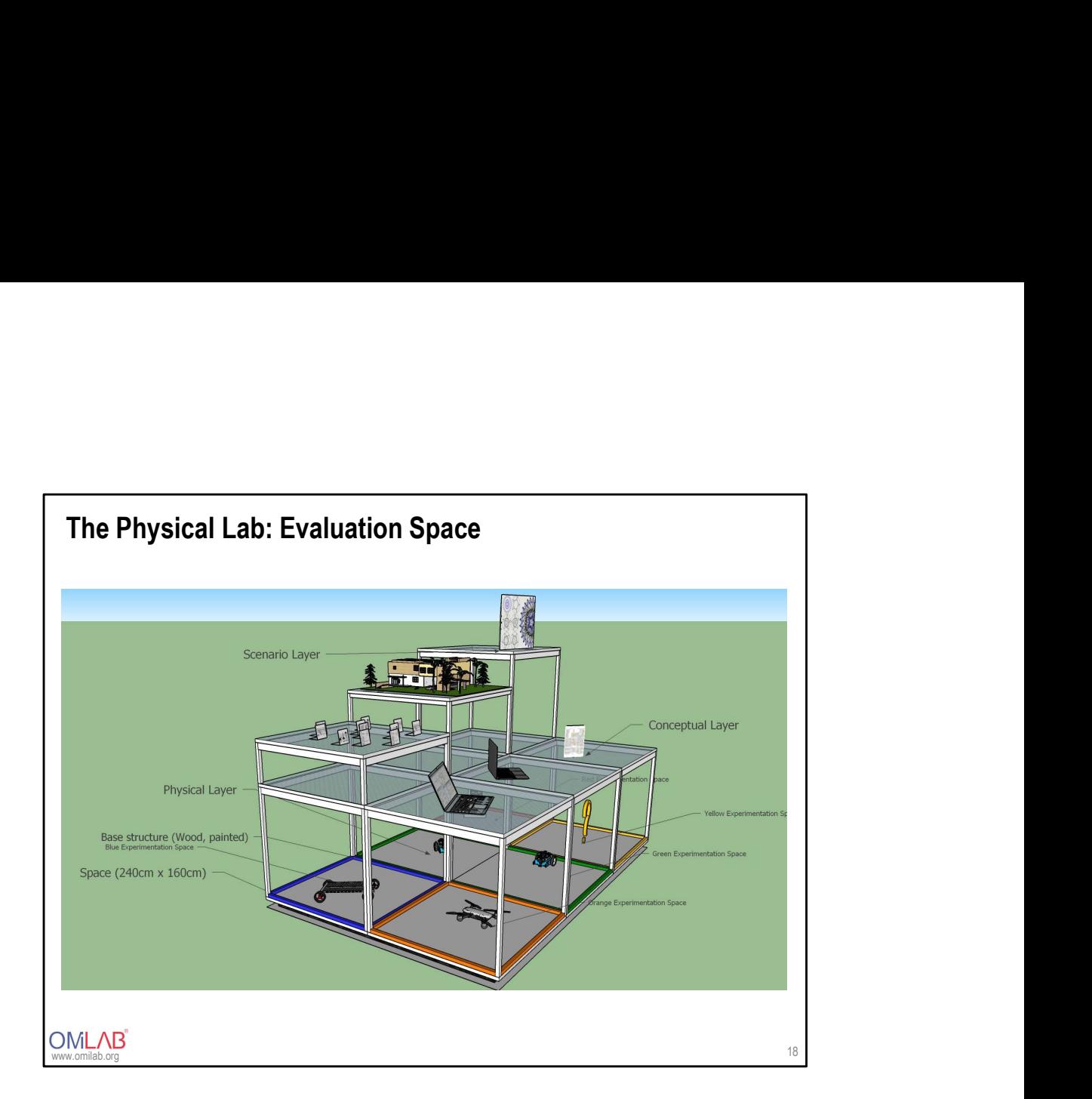

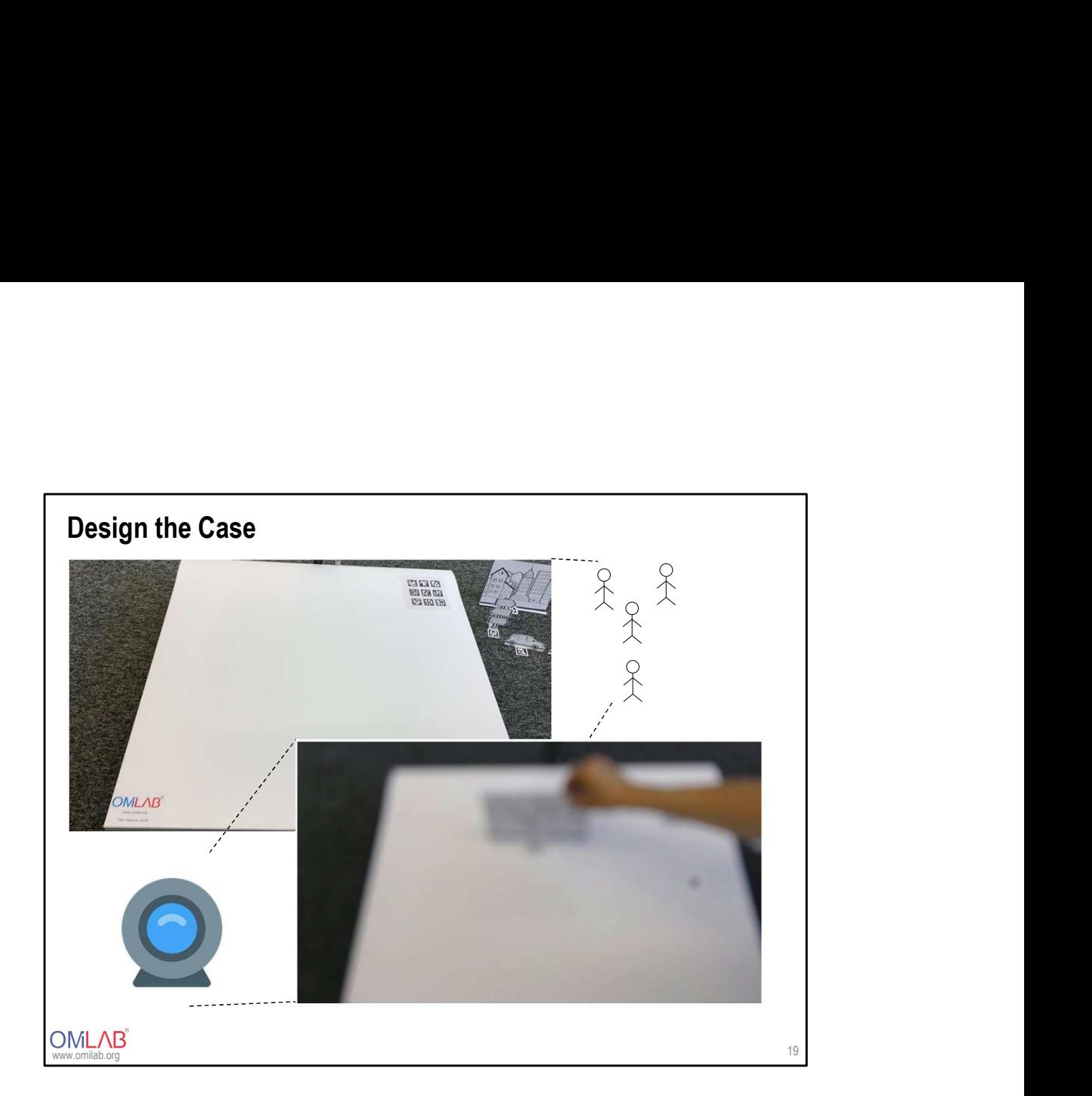

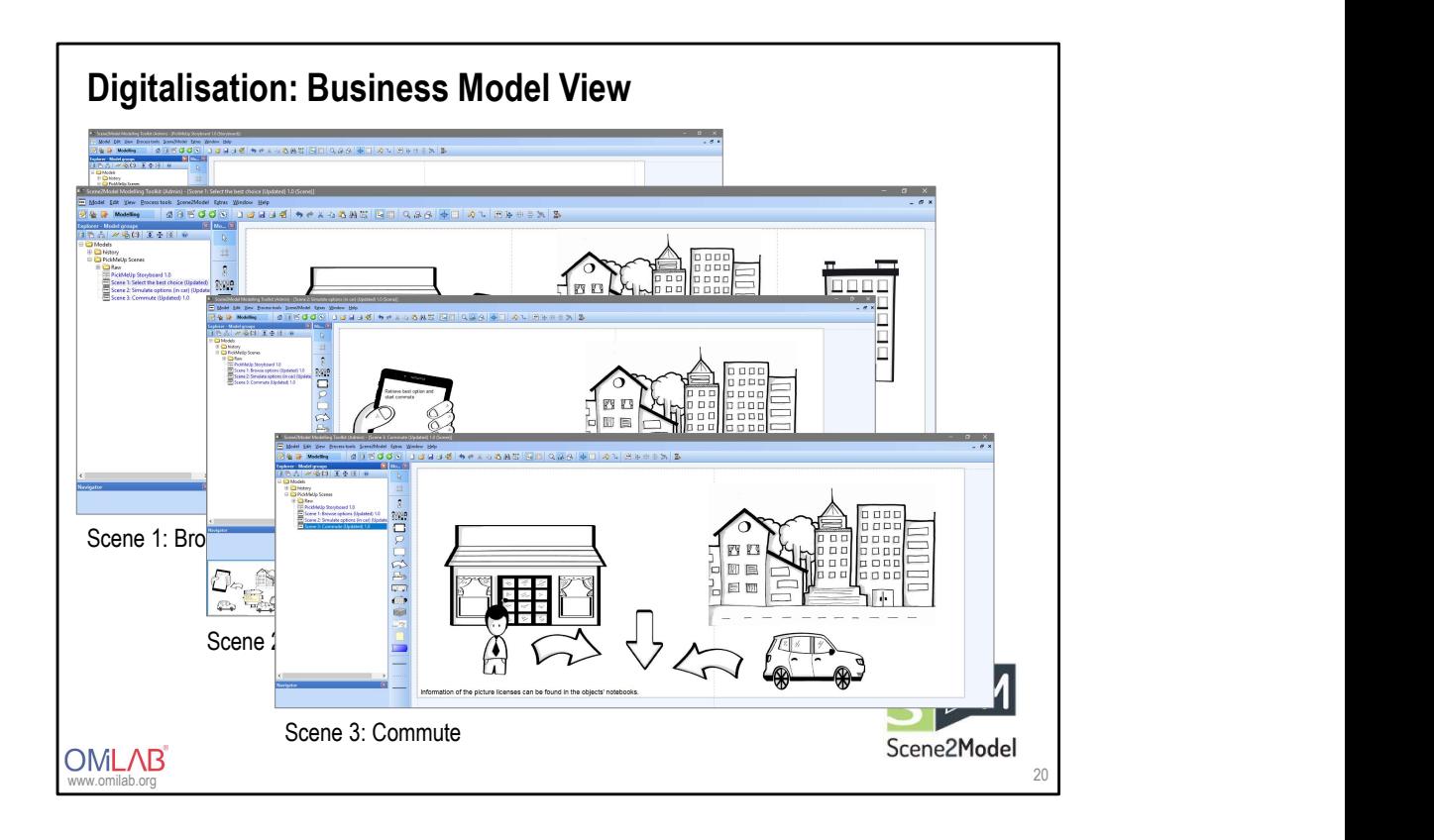

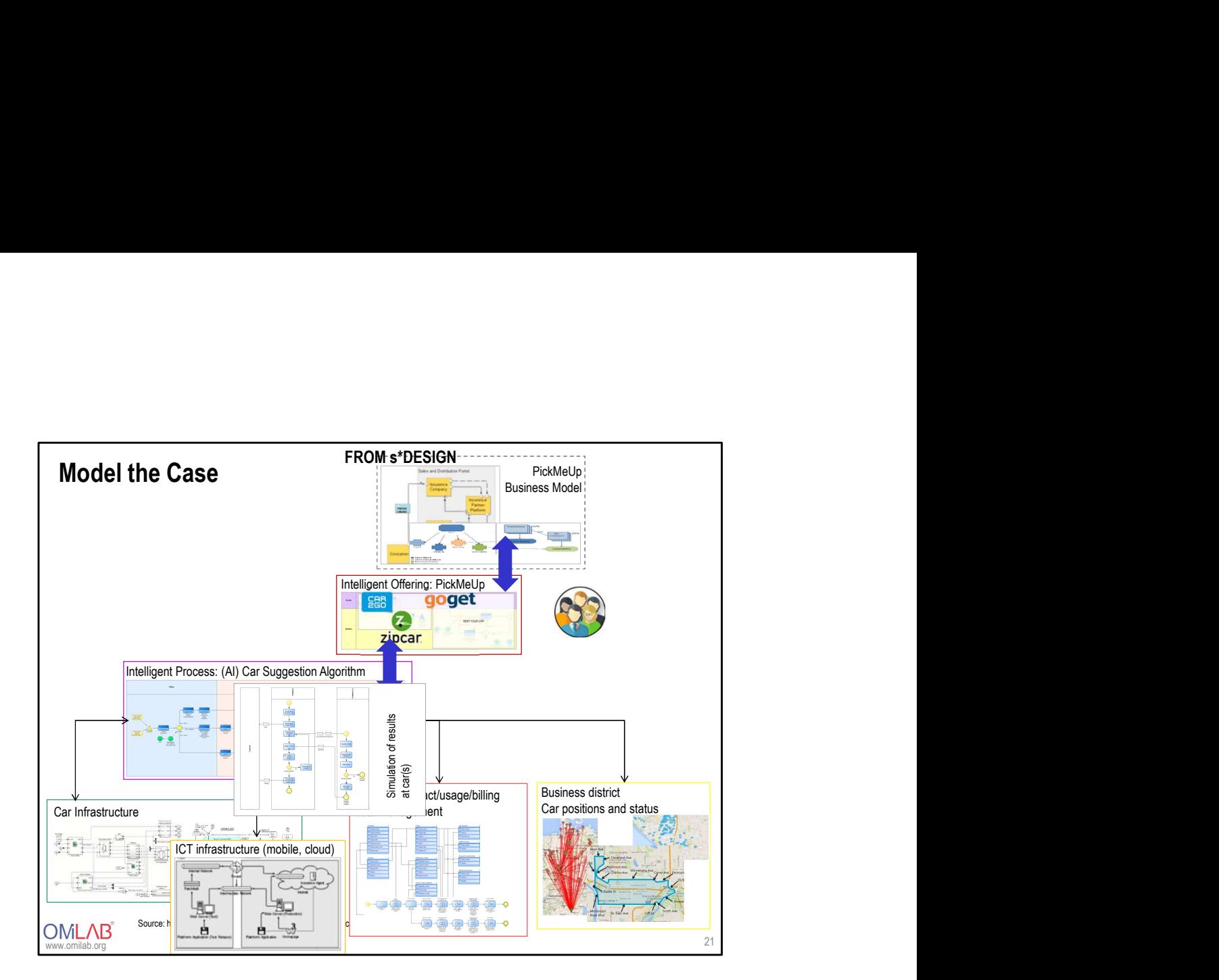

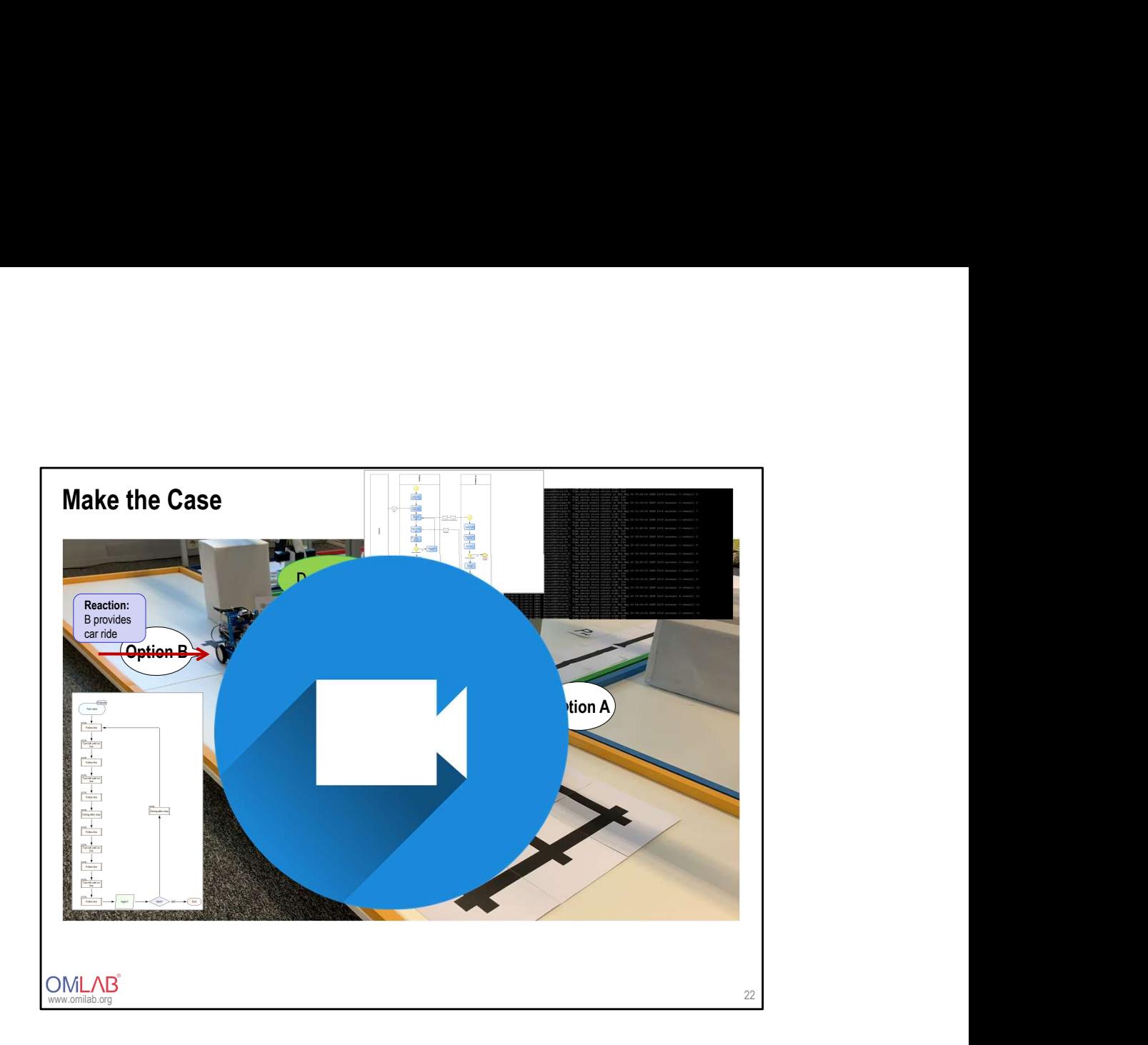

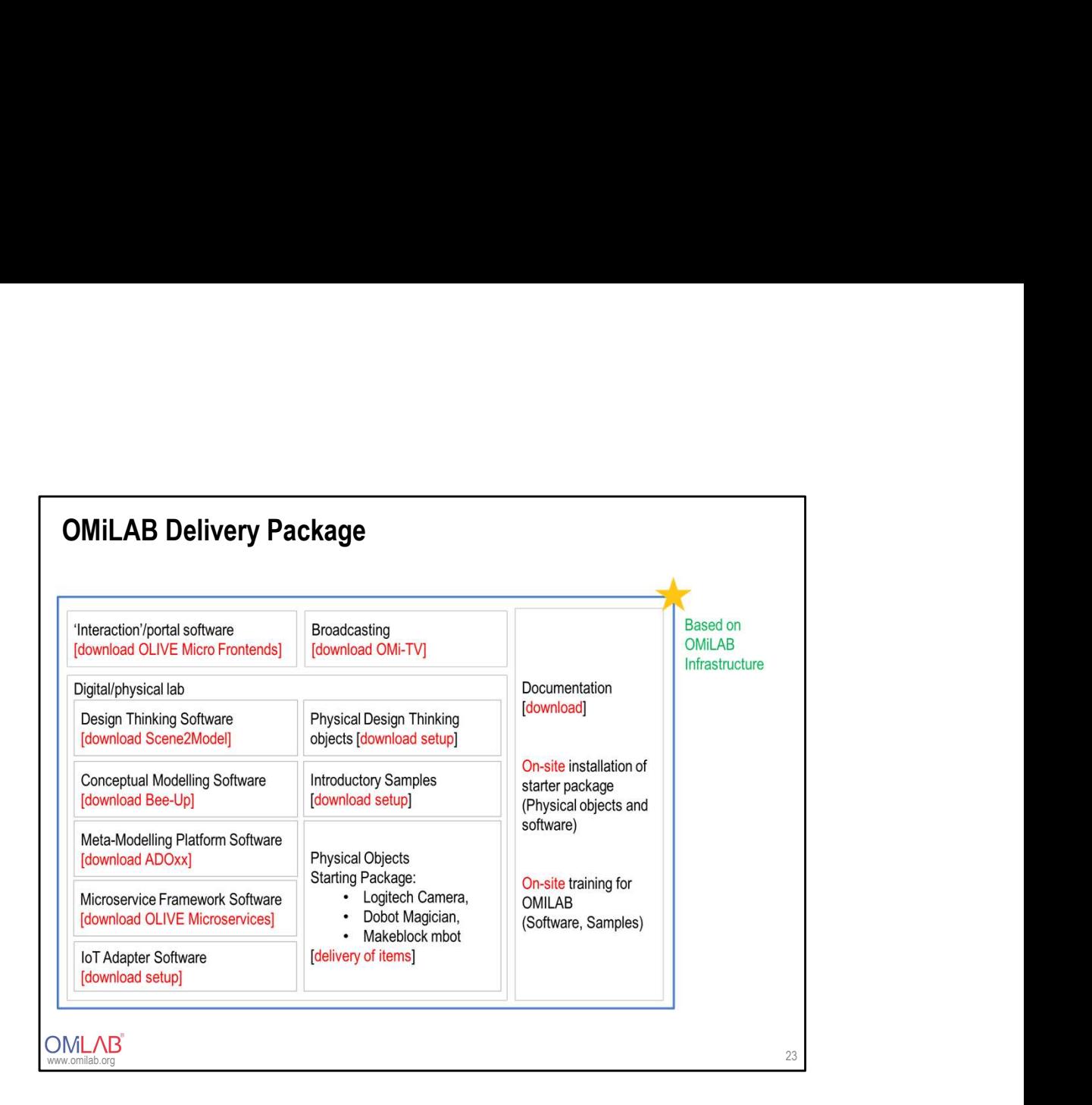

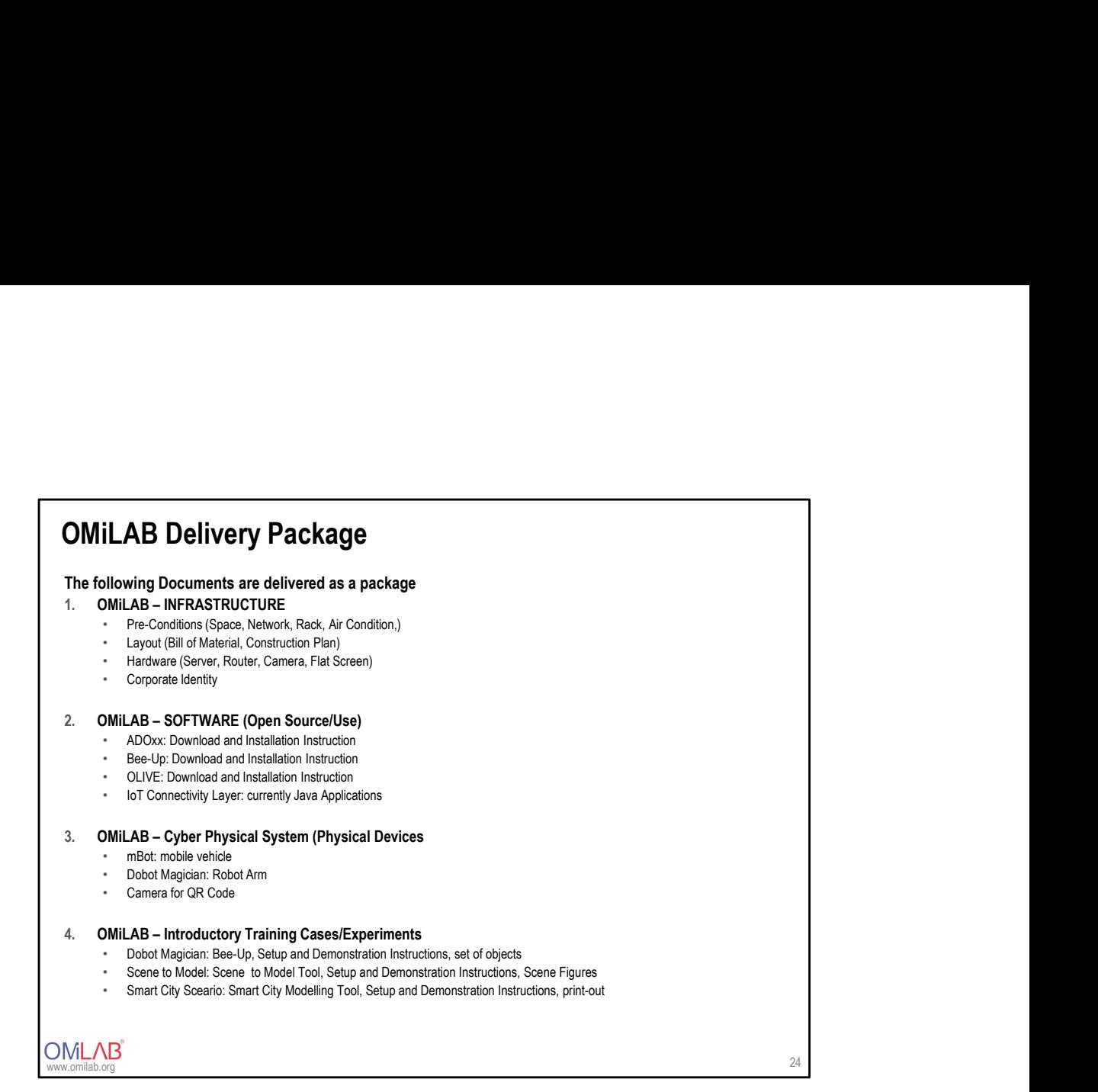

### 1. OMiLAB Infrastructure

### 1. Pre-Condition

- 1. Recommended room size
- **1. OMILAB Infrastructure**<br>Deliverable <u>describing</u> the OMiLAB Infrastructure<br>1. Pre-Condition<br>1. Recommended room size<br>2. Possible settings: Presentation and Teaching Area, Model & Robot farm (tables), Creative and Workin 2. Possible settings: Presentation and Teaching Area, Model & Robot farm (tables), Creative and Working Area
	- 3. Network: Bandwidth, Configurations (open for easy connectivity),
	- 4. Recommended Rack (to be accessible from room)
	- 5. Power supply, air-condition

### 2. Layout

- 1. 3D Model from LAB
- 2. Bill of Material
- 3. Construction Plan and picture guide how to construct the Model & Robot farm (tables)

### 3. Hardware

- 1. Server Requirements
- 2. Server Software
- 3. Router (if necessary)
- 4. Camera for LAB (not for experiments)
- 5. Flat Screen and corresponding instruction to run OMILAB TV

### 4. Corporate Identity

- 1. Materials (Logos, Images, Skinning)
- 2. Templates (Word, PowerPoint, Flyer)

### 2. OMiLAB Software

### 1. ADOxx

- **2. OMILAB Software**<br>Deliverable <u>describing</u> and <u>providing</u> access to Software Components<br>1. ADOxx<br>1. Laboratory Lience Delivery Package (Non-Disclosure Agreement, Laboratory Licence, Confirmation of Receipt)<br>2. Introduc 1. Laboratory Licence Delivery Package (Non-Disclosure Agreement, Laboratory Licence, Confirmation of Receipt) 3. INTREE describing and providing access to Software Components<br>3. Laboratory License Delivery Package (Non-Disclosure Agreement, Laboratory Licence, Confirmation of Receipt)<br>3. Introduction and Link to Cyber Physical Sys **3. (INSTERN)**<br>3. (Instanting and providing access to Software Components<br>3. (Installation into ADOxx ang Open Source Community<br>2. (Installation For ADOxx ang Open Source Community)<br>3. (Installation for ADOxx ang Open Sour
	- 2. Introduction into ADOxx.org Open Source Community
	-

### 2. Bee-Up

- 1. Standalone Installation Package
- 2. Training Cases/Experiments

### 3. OLIVE

- 1. Download instruction of Olive
- 2. Installation, Deployment and Setup Instructions for Laboratory Web portal
- 
- 4. Introduction into Open Source Community of Olive

### 4. IoT Platform Layer

- 1. Download instruction of "IoT Platform"
- 2. Installation, Deployment and Setup Instructions
- 3. Introduction into Open Source Community

### www.omilab.org

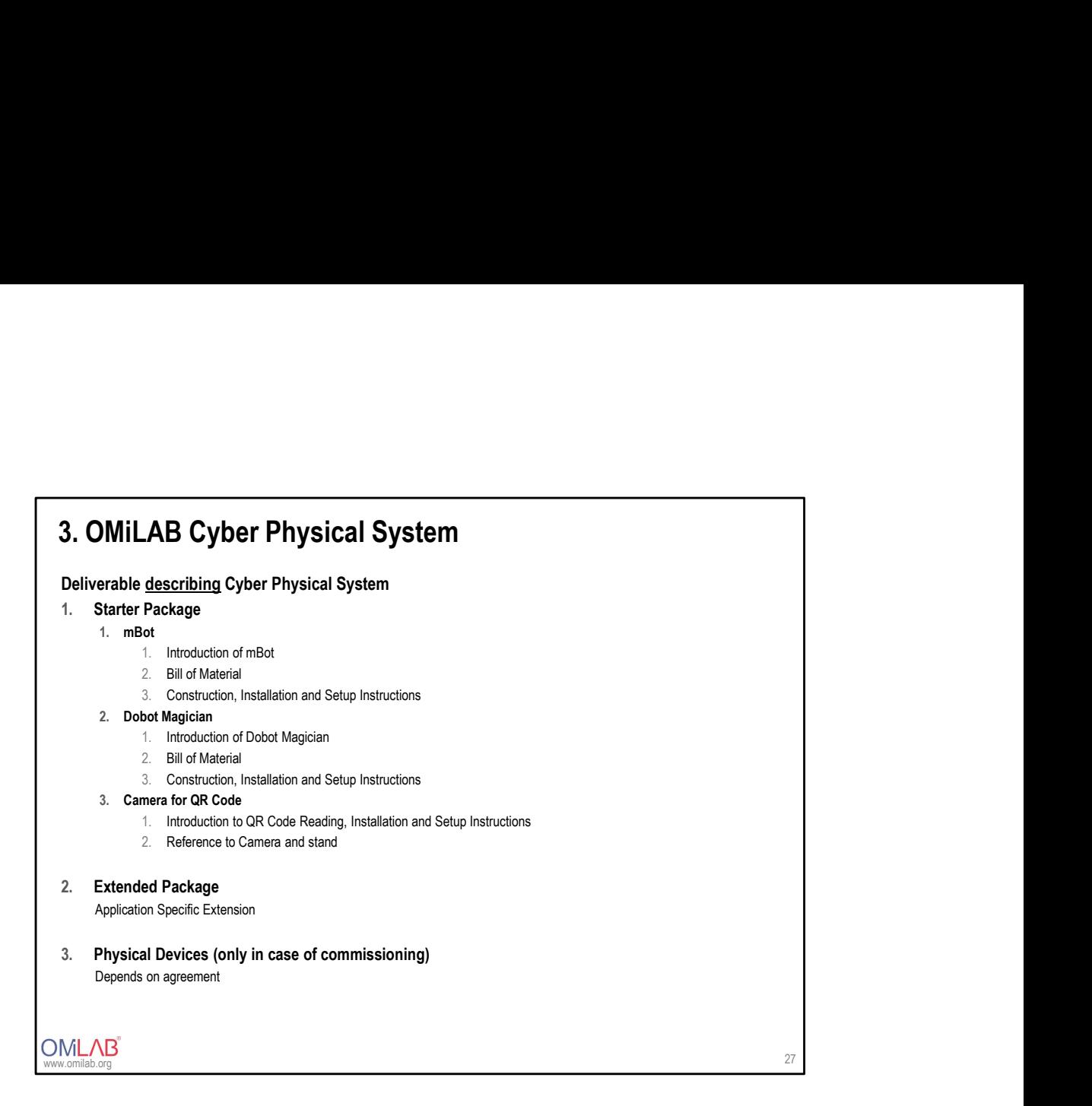

## **4. OMiLAB Introductory Training**<br>Deliverable <u>describing</u> and <u>providing</u> the Introductory Training Samples<br>1. Form Conceptual to Physical Layer<br>1. Reference to Dobot Magician installation for the training sample<br>2. Refer **MILAB Introductory Training**<br>
Frache describing and <u>providing</u> the Introductory Training Samples<br>
<sup>1.</sup> Reference to Dobot Magician installation for the training sample<br>
1. Reference to Dobot Magician installation instruc **4. OMiLAB Introductory Training**<br>Deliverable <u>describing</u> and <u>providing</u> the Introductory Training Samples<br>1. Form Conceptual to Physical Layer<br>1. Reference to Dobb Megician installation for the training sample<br>2. Refere

### 1. Form Conceptual to Physical Layer

- 
- 2. Reference to download and installation instruction for Bee-Up
- 3. Reference to training model download
- 4. Reference to objects for the training sample
- 5. Demonstration Material

### 2. From Application Domain to Conceptual Layer

- 1. Reference to QR reading camera
- 2. Reference to download and installations instruction for the Scene to Model toolkit
- 3. Reference to training model download
- 4. Scene Figures to cut and use during training sample
- 5. Demonstration Material

### 3. From Application Domain to Conceptual Layer to Physical Layer

- 1. Reference to mBot
- 2. Reference to download and installations instructions for Smart City Model toolkit
- 3. Reference to training model download
- 4. Reference to street and object print outs
- 5. Demonstration Material

### www.omilab.org

## OMLAB<sup>®</sup> REQUIREMENTS 29

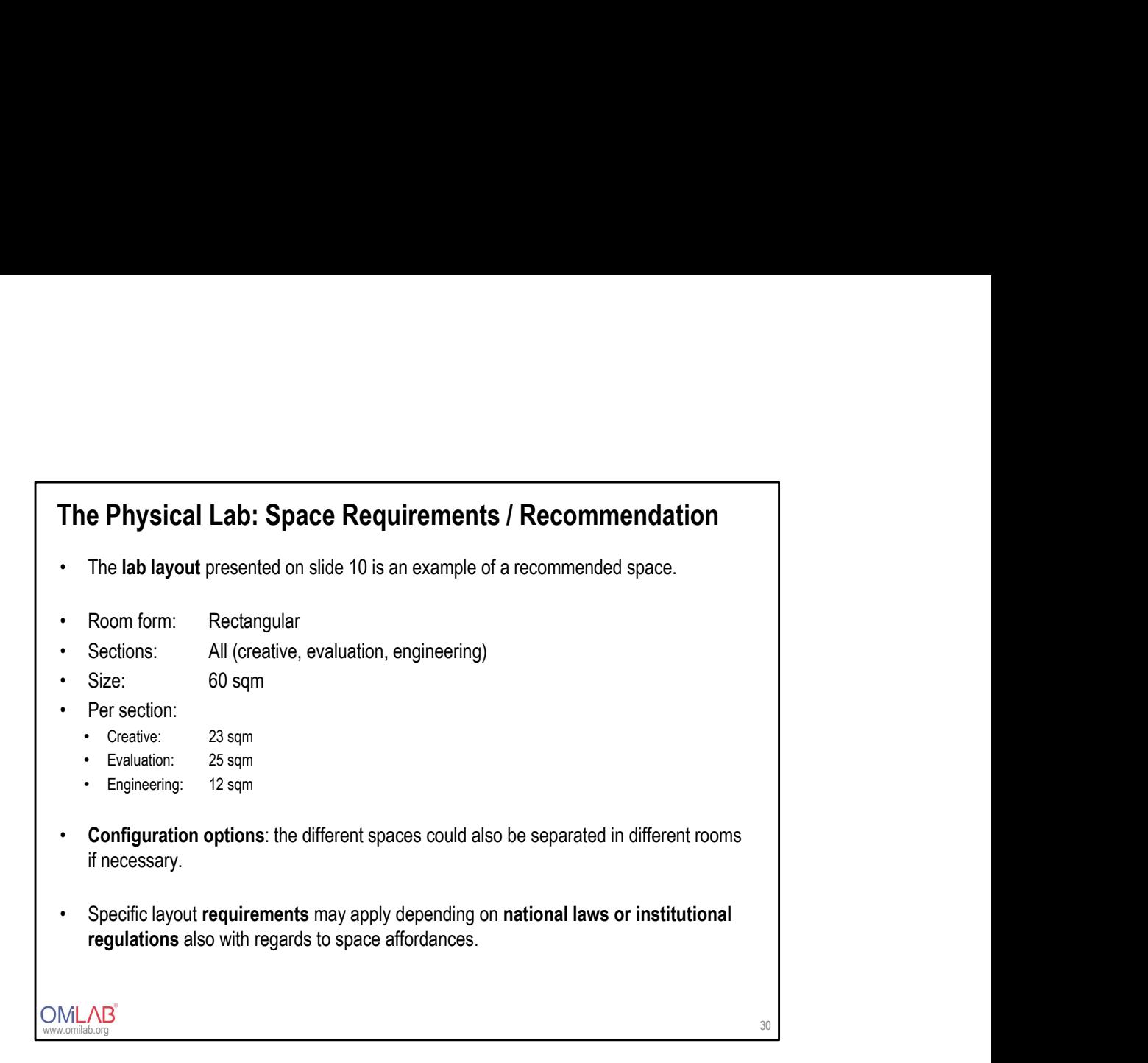

## The Physical Lab: Layout of the Evaluation Space<br>
Space<br>
1. Space Requirements<br>
2. Foundation: Base Structure<br>
3. First Layer: Physical Devices<br>
4. Second Layer: Conceptualization Space The Physical Lab: Layout of the Evaluation Space<br>
Space<br>
2. Foundation: Base Structure<br>
2. First Layer: Physical Devices<br>
4. Second Layer: Conceptualization Space<br>
5. Third Layer: Abstraction / Scenario Space The Physical Lab: Layout of the Evaluation Space<br>
Space<br>
1. Space Requirements<br>
2. Foundation: Base Structure<br>
3. First Layer: Physical Devices<br>
4. Second Layer: Conceptualization Space<br>
5. Third Layer: Abstraction / Scena The Physical Lab: Layout of the Evaluation Space<br>
Space<br>
1. Space Requirements<br>
2. Foundation: Base Structure<br>
3. First Layer: Physical Devices<br>
4. Second Layer: Conceptualization Space<br>
5. Third Layer: Abstraction / Scena The Physical Lab: Layout of the Evaluation Space<br>
Space<br>
1. Space Requirements<br>
2. Foundation: Base Structure<br>
3. First Layer: Physical Devices<br>
4. Second Layer: Conceptualization Space<br>
5. Third Layer: Abstraction / Scena The Physical Lab: Layout of the Evaluation Space<br>Space<br>1. Space Requirements<br>5. Equal time Peace Churkus

### Space

- 
- 
- 
- 
- 

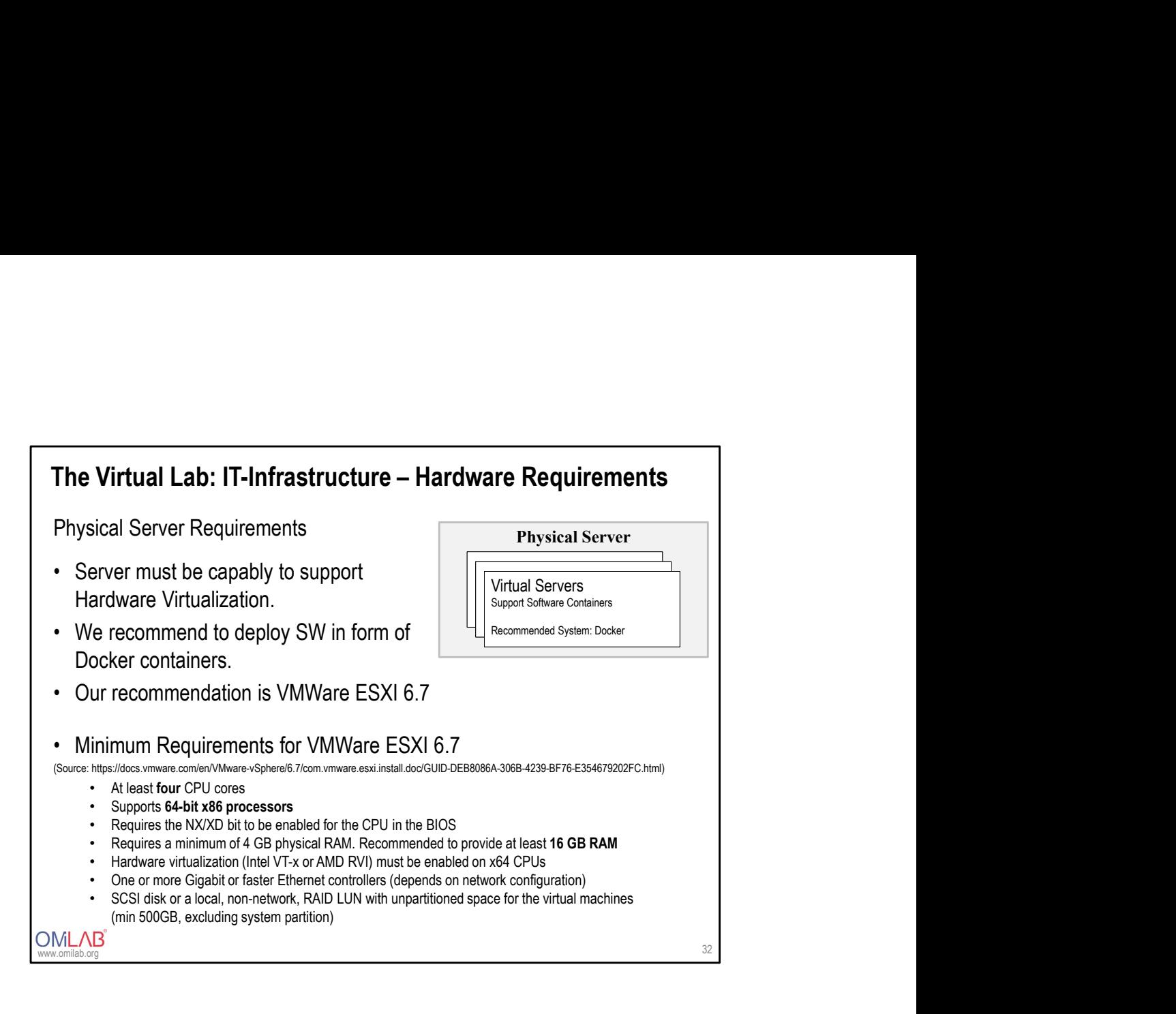

### Server Infrastructure: OMiLAB Recommendation Recommendation for Physical Server: The Virtual Lab: IT-Infrastructure – Hardware Requirements<br>Server Infrastructure: OMiLAB Recommendation<br>Recommendation for Physical Server:<br>• CPU: 20 CPUs x Intel Xeon CPU 35-26430 v4 @ 2.20GHz<br>• RAM: 64 GB<br>• HDD 1: 100 GB The Virtual Lab: IT-Infrastructure – Hardware Requirements<br>Server Infrastructure: OMiLAB Recommendation<br>Recommendation for Physical Server:<br>• CPU: 20 CPUs x Intel Xeon CPU 35-26430 v4 @ 2.20GHz<br>• HDD 1: 100 GB (System)<br>• H The Virtual Lab: IT-Infrastructure – Hardware Requirements<br>Server Infrastructure: OMiLAB Recommendation<br>Recommendation for Physical Server:<br>• CPU: 20 CPUs x Intel Xeon CPU 35-26430 v4 @ 2.20GHz<br>• RAM: 64 GB<br>• HDD 1: 100 GB The Virtual Lab: IT-Infrastructure – Hardware Requirements<br>
Server Infrastructure: OMiLAB Recommendation<br>
Recommendation for Physical Server:<br>
• CPU: 20 CPUs x Intel Xeon CPU 35-26430 v4 @ 2.20GHz<br>
• RAM: 64 GB<br>
• HDD 1: 1 The Virtual Lab: IT-Infrastructure – Hardware Requirements<br>
Server Infrastructure: OMiLAB Recommendation<br>
Recommendation for Physical Server:<br>
• CPU: 20 CPUs x Intel Xeon CPU 35-26430 v4 @ 2.20GHz<br>
• RAM: 64 GB<br>
• HDD 1: 1 The Virtual Lab: IT-Infrastructure – Hardware Requirements<br>
Server Infrastructure: OMiLAB Recommendation<br>
Recommendation for Physical Server:<br>
• CPU: 20 CPUs x Intel Xeon CPU 35-26430 v4 @ 2.20GHz<br>
• RAM: 64 GB<br>
• HDD 1: 1 The Virtual Lab: IT-Infrastructure – Hardware Requirements<br>Server Infrastructure: OMiLAB Recommendation<br>Recommendation for Physical Server:

www.omilab.org

33

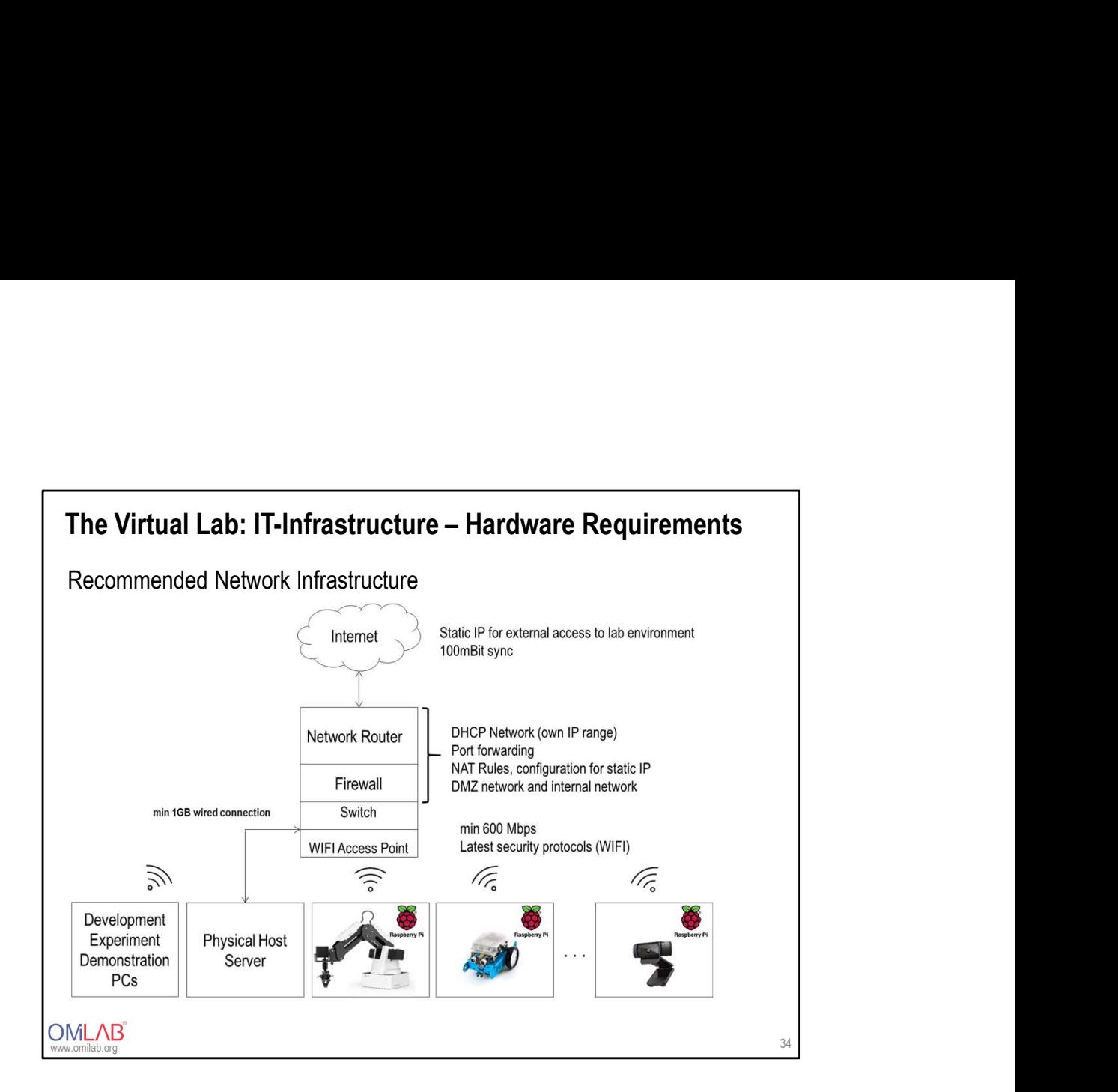

Development-, Experiment-, Demonstration PCs (for each layer/space) The Virtual Lab: IT-Infrastructure – Hardware Requirements<br>Development, Experiment, Demonstration PCs<br>(for each layer/space)

Recommended Hardware/Software Requirements for Development-, Experiment-, Demonstration PCs: **Virtual Lab: IT-Infrastructure — Hardware Requirements**<br>elopment-, Experiment-, Demonstration PCs<br>each layer/space)<br>— 16GB RAM<br>2- 512GB RSD Harddrive<br>— 512GB RSD Harddrive<br>— 1618 RAM<br>— stilland VGA (for presentation setti **Virtual Lab: IT-Infrastructure — Hardware Requirements**<br>elopment-, Experiment-, Demonstration PCs<br>each layer/space)<br>mmmended Hardware/Software Requirements for Development-, Experiment-,<br>nonstration PCs:<br>- 16GB RAM<br>- 512G **Wirtual Lab: IT-Infrastructure — Hardware Requirements**<br>
elopment-, Experiment-, Demonstration PCs<br>
each layer/space)<br>
minended Hardware/Software Requirements for Development-, Experiment-,<br>
— 16GB RAM<br>
— 16GB RAM<br>
— stre **Virtual Lab: IT-Infrastructure — Hardware Requirements**<br>elopment-, Experiment-, Demonstration PCs<br>each layer/space)<br>mmended Hardware/Software Requirements for Development-, Experiment-,<br>onstration PCs:<br>- 16GB RAM<br>— at lea **Virtual Lab: IT-Infrastructure — Hardware Requirements**<br>
elopment-, Experiment-, Demonstration PCs<br>
each layer/space)<br>
mmended Hardware/Software Requirements for Development-, Experiment-,<br>
notatation PCs:<br>
- figG RAM<br>
- **Virtual Lab: IT-Infrastructure — Hardware Requirements**<br>elopment-, Experiment-, Demonstration PCs<br>each layer/space)<br>mmended Hardware/Software Requirements for Development-, Experiment-,<br>onstration PCs:<br>- 512GB FAM<br>- 512GB Virtual Lab: IT-Infrastructure — Hardware Requirements<br>elopment-, Experiment-, Demonstration PCs<br>each layer/space)<br>mmmended Hardware/Software Requirements for Development-, Experiment-,<br>onstration PCs:<br>- 1626 RAM<br>— min 14: Virtual Lab: IT-Infrastructure — Hardware Requirements<br>elopment-, Experiment-, Demonstration PCs<br>each layer/space)<br>mmended Hardware/Software Requirements for Development-, Experiment-,<br>- riscle RAM<br>- fitcle RAM<br>- fitcles R

- 
- 
- 
- 
- 
- 
- 
- 

## The Virtual Lab: IT-Infrastructure – Hardware Requirements<br>Smart TV<br>• HTML5 and JavaScript capable<br>• Network WIFI The Virtual Lab: IT-Infrastructure – Hardware Requirements<br>Smart TV<br>• HTML5 and JavaScript capable<br>• Network WIFI The Virtual Lab: IT-Infrastructure – Hardware Requirements<br>Smart TV<br>• HTML5 and JavaScript capable

Smart TV

- 
- 

## THE SMART SUPERMARKET CASE

**OMLAB**<sup>®</sup>

### Hybrid Supermarket World

- **Hybrid Supermarket World**<br>• Digital Transformation enables the vast rise of online shops<br>→ traditional supermarkets need to find ways how to combine the<br>• Examples<br>Click and collect  $\rightarrow$  traditional supermarkets need to find ways how to combine the physical and the digital world **Hybrid Supermarket World**<br>
• Digital Transformation enables the vast rise of online shops<br>
→ traditional supermarkets need to find ways how to combine the<br>
physical and the digital world<br>
• Examples<br>
– Click and collect<br> orid Supermarket World<br>Digital Transformation enables the vast rise of online shops<br>Traditional supermarkets need to find ways how to combine the<br>hysical and the digital world<br>- Click and collect<br>- Reserve and collect<br>- De once and the vertex of online shops<br>
Straditional supermarkets need to find ways how to combine the<br>
Hysical and the digital world<br>
Stramples<br>
- Click and collect<br>
- Reserve and collect<br>
- Deliver Service **Supermarket World**<br>Digital Transformation enables the vast rise of online shops<br>
→ traditional supermarkets need to find ways how to combine the<br>hysical and the digital world<br>
— Click and collect<br>
— Reserve and collect<br>
- -
	-
	-

www.omilab.org

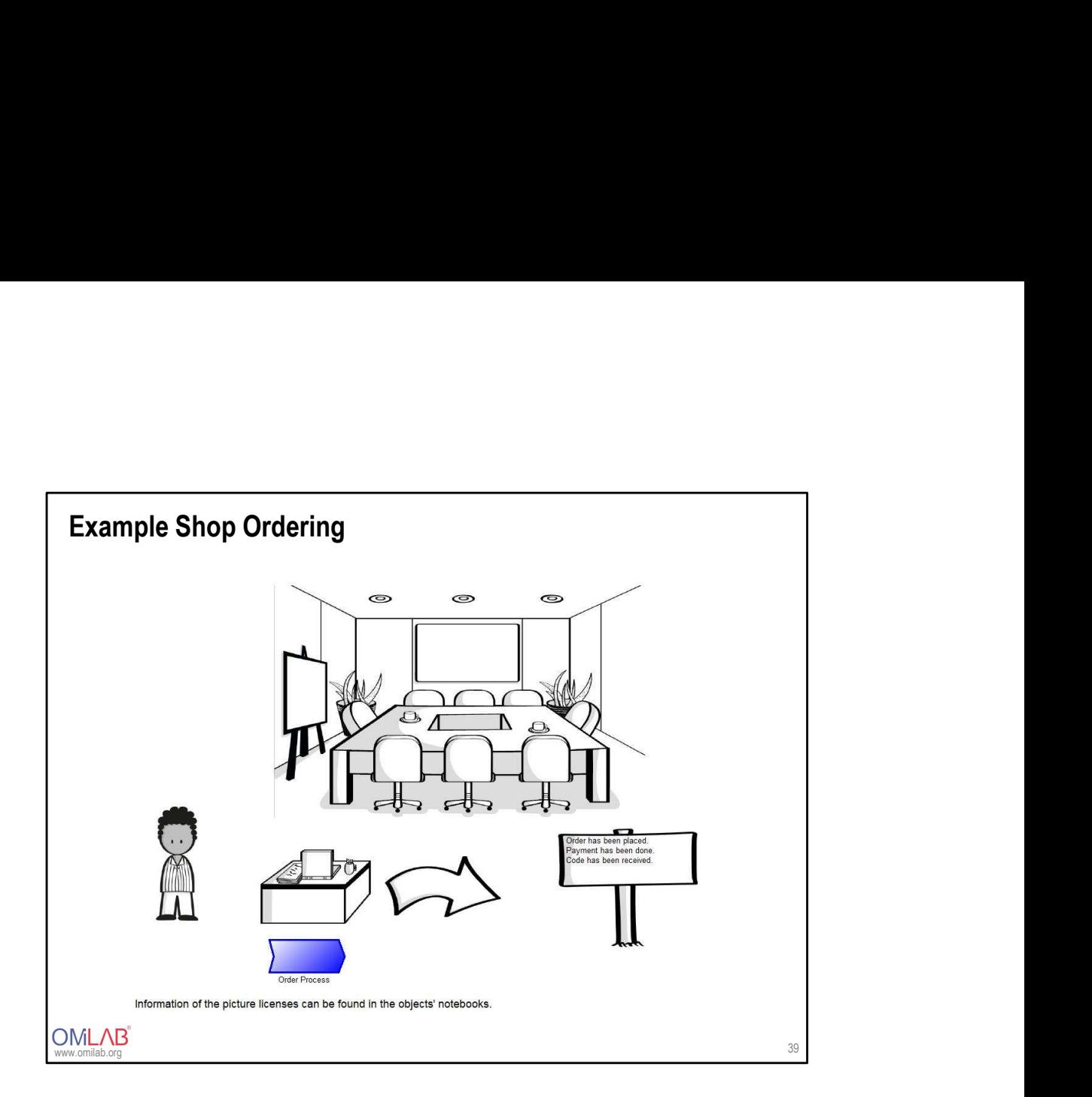

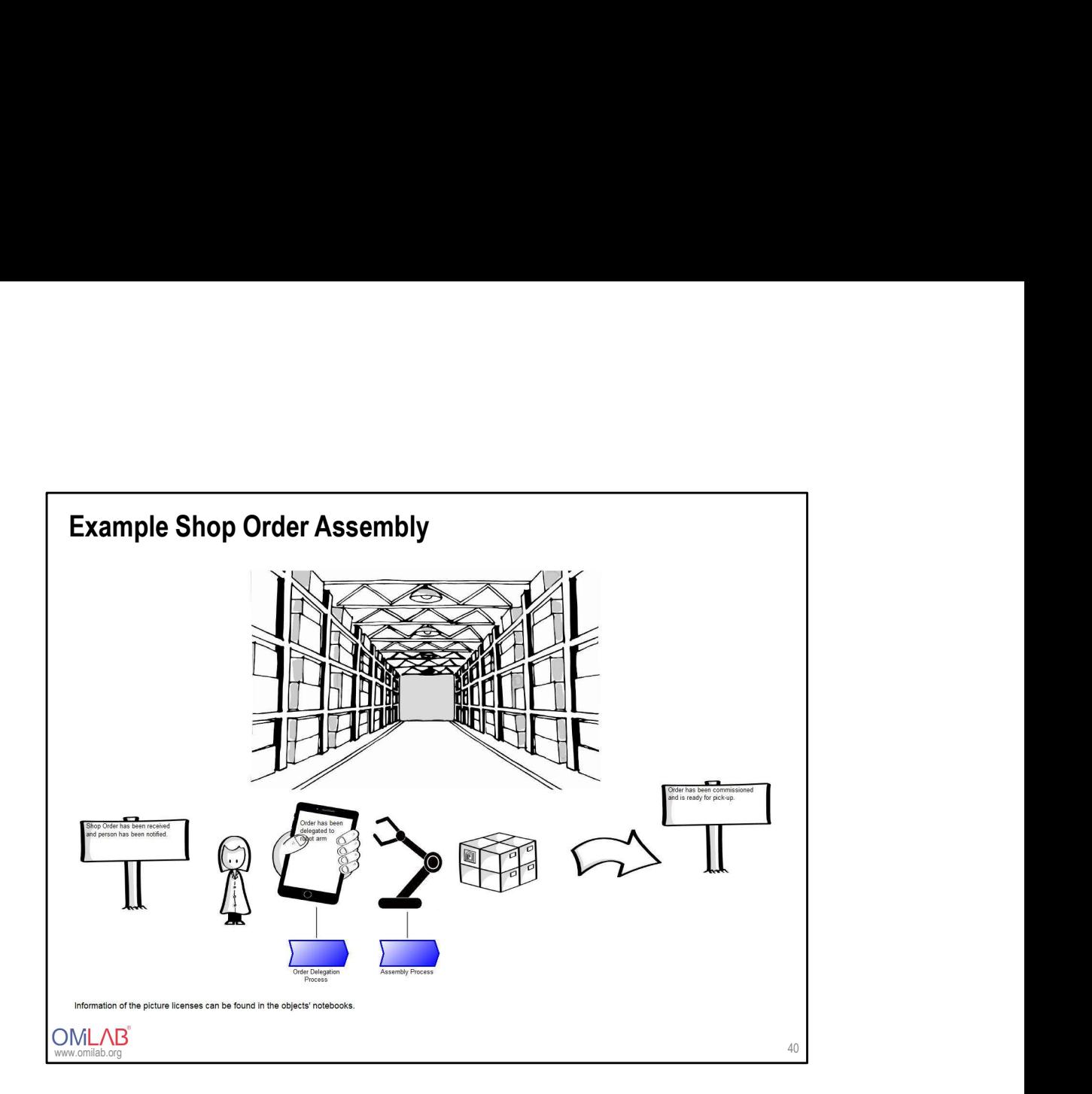

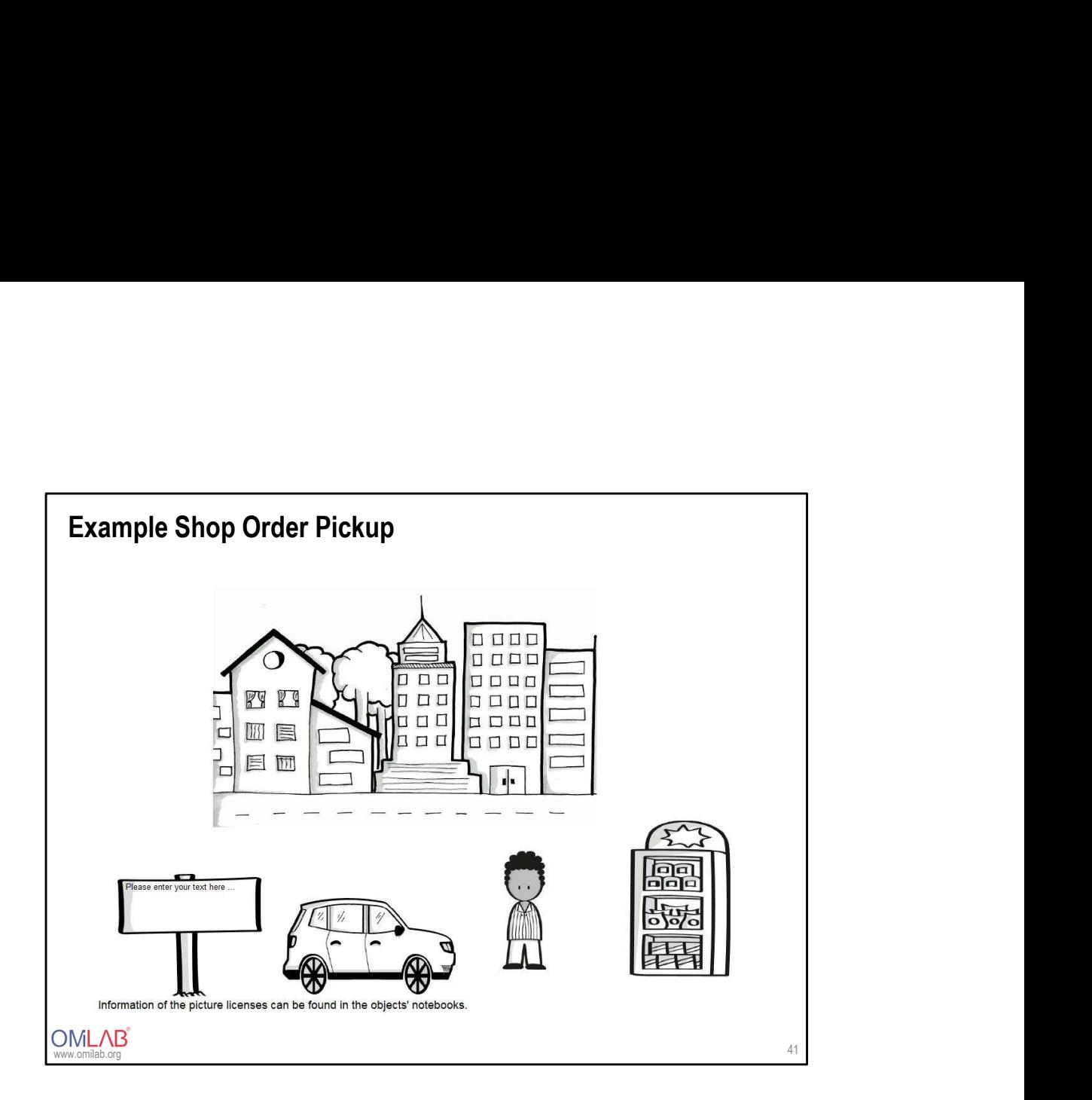